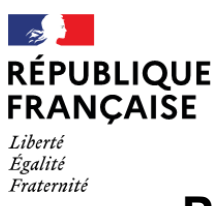

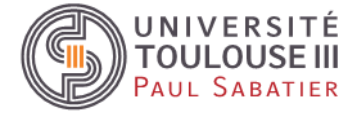

## **Procédure d'inscription administrative 2023/2024 pour étudiants ukrainiens**

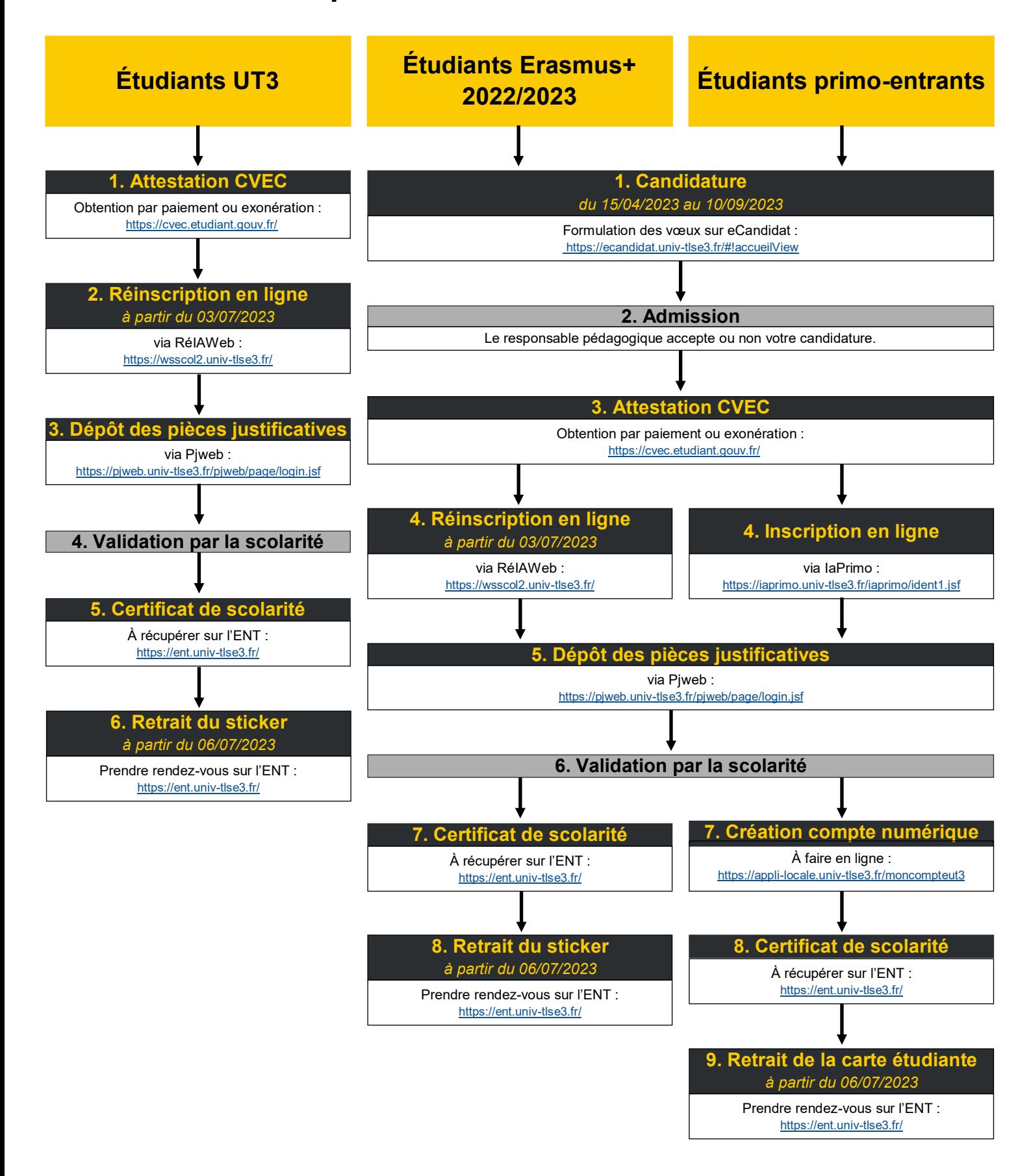